### UBND TỈNH NAM ĐỊNH **SỞ GIÁO DỤC VÀ ĐÀO TẠO**

### **CỘNG HÒA XÃ HỘI CHỦ NGHĨA VIỆT NAM Độc lập - Tự do - Hạnh phúc**

Số: 1329 /SGDĐT-GDTrH V/v tập huấn sử dụng các nền tảng và nguồn học liệu dạy trực tuyến

 1329 / SGDĐT-GDTrH Nam Định, ngày 09 tháng 9 năm 2021

Kính gửi:

- Trưởng phòng GDĐT các huyện/thành phố;

- Hiệu trưởng trường Cao Đẳng Sư phạm Nam Định;

- Thủ trưởng các đơn vị trực thuộc Sở GDĐT;

- Giám đốc trung tâm Kỹ thuật tổng hợp-hướng nghiệp tỉnh, các trung tâm GDTX, GDNN-GDTX.

Thực hiện Kế hoạch năm 2021, Sở Giáo dục và Đào tạo (GDĐT) phối hợp với trường Đại học Sư phạm Hà Nội, Công ty TNHH phần mềm FPT, Công ty TNHH Phát triển Giáo dục Trung Anh Edukids Hanoi tổ chức tập huấn sử dụng các nền tảng và nguồn học liệu dạy học trực tuyến, cụ thể như sau:

### **1. Thời gian**

- Ngày 12/9/2021, khai mạc lúc 8h00, Test kỹ thuật vào 13h30 ngày 11/9/2021.

- Chương trình chi tiết tại Phụ lục 1 đính kèm.

## **2. Thành phần**

a) Thành phần triệu tập:

- Sáng 12/9/2021:

 $+$  Lãnh đạo và chuyên viên phòng GDĐT phụ trách giáo dục tiểu học, THCS;

+ Lãnh đạo và giáo viên chủ nhiệm các trường tiểu học;

+ Lãnh đạo và tổ/nhóm trưởng chuyên môn các trường THCS, THPT, Trung tâm Kỹ thuật tổng hợp-hướng nghiệp tỉnh, các trung tâm GDTX, các trung tâm GDNN-GDTX, trường Cao đẳng Sư phạm Nam Định;

- Chiều 12/9/2021: Thành phần như buổi sáng và lãnh đạo, chuyên viên phòng GDĐT phụ trách giáo dục mầm non, lãnh đạo các trường mầm non.

b) Khách mời: Lãnh đạo Sở GDĐT; đại diện lãnh đạo, chuyên viên Văn phòng, Thanh tra, các phòng chuyên môn và nghiệp vụ Sở GDĐT.

### **3. Hình thức**

- Mỗi nhà trường, phòng GDĐT là một điểm cầu;

- Sáng 12/9/2021: Trực tuyến qua phần mềm Zoom;

- Chiều 12/9/2021: Trực tuyến qua phần mềm Microsoft Teams.

Sở GDĐT sẽ gửi đường link dự họp từng buổi qua email của các đơn vị.

## **4. Kinh phí tổ chức tập huấn**

a) Kinh phí tổ chức tập huấn tại Sở GDĐT lấy từ ngân sách nhà nước cấp cho Sở GDĐT năm 2021.

b) Các đơn vị sử dụng kinh phí từ ngân sách được cấp năm 2021 chi cho tổ chức tại đơn vị.

## **5. Yêu cầu**

- Cử thành phần tham dự tập huấn đúng quy định;

- Chuẩn bị phòng họp trực tuyến theo hướng dẫn kỹ thuật tại Phụ lục 2;

- Cán bộ quản lý, giáo viên tham dự tập huấn thực hiện 5K về phòng chống dịch COVID-19 theo quy định.

Sở GDĐT yêu cầu Thủ trưởng các đơn vị thực hiện nghiêm túc các nội dung trên. Mọi thắc mắc liên hệ với Sở GDĐT qua phòng GDTrH (người nhận Đ/c Ngô Hà Vũ, Phó Trưởng phòng, SĐT: 0944514806, email: [ngohavu@namdinh.edu.vn\)](mailto:ngohavu@namdinh.edu.vn), để được giải đáp./. must

#### *Nơi nhận:*

- Như trên;
- Giám đốc Sở;
- Các Phó Giám đốc Sở;
- Các phòng chức năng cơ quan Sở;

- Trường Đại học Sư phạm Hà Nội, Công ty TNHH phần mềm FPT, Công ty TNHH Phát triển Giáo dục Trung Anh Edukids Hanoi;

- Lưu: VT, GDTrH.V.05.

### **TL. GIÁM ĐỐC CHÁNH VĂN PHÒNG**

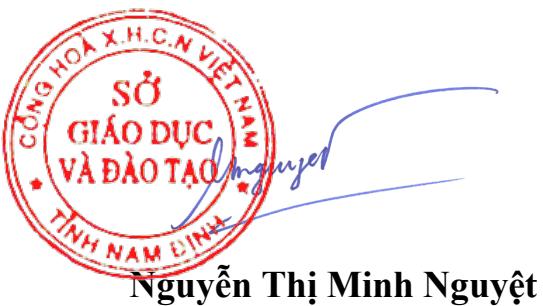

# **SỞ GIÁO DỤC VÀ ĐÀO TẠO NAM ĐỊNH**

| Chương trình tập huân các phân mêm trực tuyên |                                       |                      |
|-----------------------------------------------|---------------------------------------|----------------------|
| Thời gian                                     | Nội dung                              | Người thực hiện      |
| Sáng 12/9: Sử dụng phần mềm Zoom              |                                       |                      |
| 8h00-8h05                                     | Tuyên bố lý do, giới thiệu đại biểu   | Lãnh đạo phòng       |
|                                               |                                       | GDTrH, GDTH          |
| 8h05-8h10                                     | Phát biểu chỉ đạo                     | Lãnh đao Sở GDĐT     |
| 8h10-10h00                                    | OLM của Đại học Sư phạm Hà Nội        | Phụ trách OLM.VN     |
|                                               | 1. Giới thiệu tổng quan nền tảng quản |                      |
|                                               | lý dạy học trực tuyến miễn phí OLM    |                      |
|                                               | 2. Mô hình trường học trực tuyên trên |                      |
|                                               | <b>OLM</b>                            |                      |
|                                               | 3. Khai thác miễn phí học liệu của ĐH |                      |
|                                               | Sư phạm HN vào dạy học trực tuyên     |                      |
|                                               | 4. Tạo kho học liệu cá nhân giáo viên |                      |
|                                               | và giao bài cho học sinh trên OLM     |                      |
|                                               | 5. Tô chức kỳ thi trực tuyên khách    |                      |
|                                               | quan trên OLM                         |                      |
|                                               | 6. Nhúng phòng học thời gian thực     |                      |
|                                               | Zoom vào các lớp học trên OLM         |                      |
|                                               | 7. Hỏi đáp.                           |                      |
|                                               | Onluyen.vn giới thiệu                 | Phụ trách Onluyen.vn |
| $10h15-$                                      | 1. Giới thiệu tổng quan chương trình  |                      |
|                                               | 2. Giới thiệu tính năng các tài khoản |                      |
|                                               | cấp Sở phòng nhà trường               |                      |
| 11h30                                         | 3. Demo tài khoản Admin trường/ giáo  |                      |
|                                               | viên/ học sinh                        |                      |
|                                               | 4. Lộ trình triển khai                |                      |
|                                               | 5. Hỏi đáp                            |                      |
|                                               |                                       |                      |

**PHỤ LỤC 1 Chương trình tập huấn các phần mềm trực tuyến**

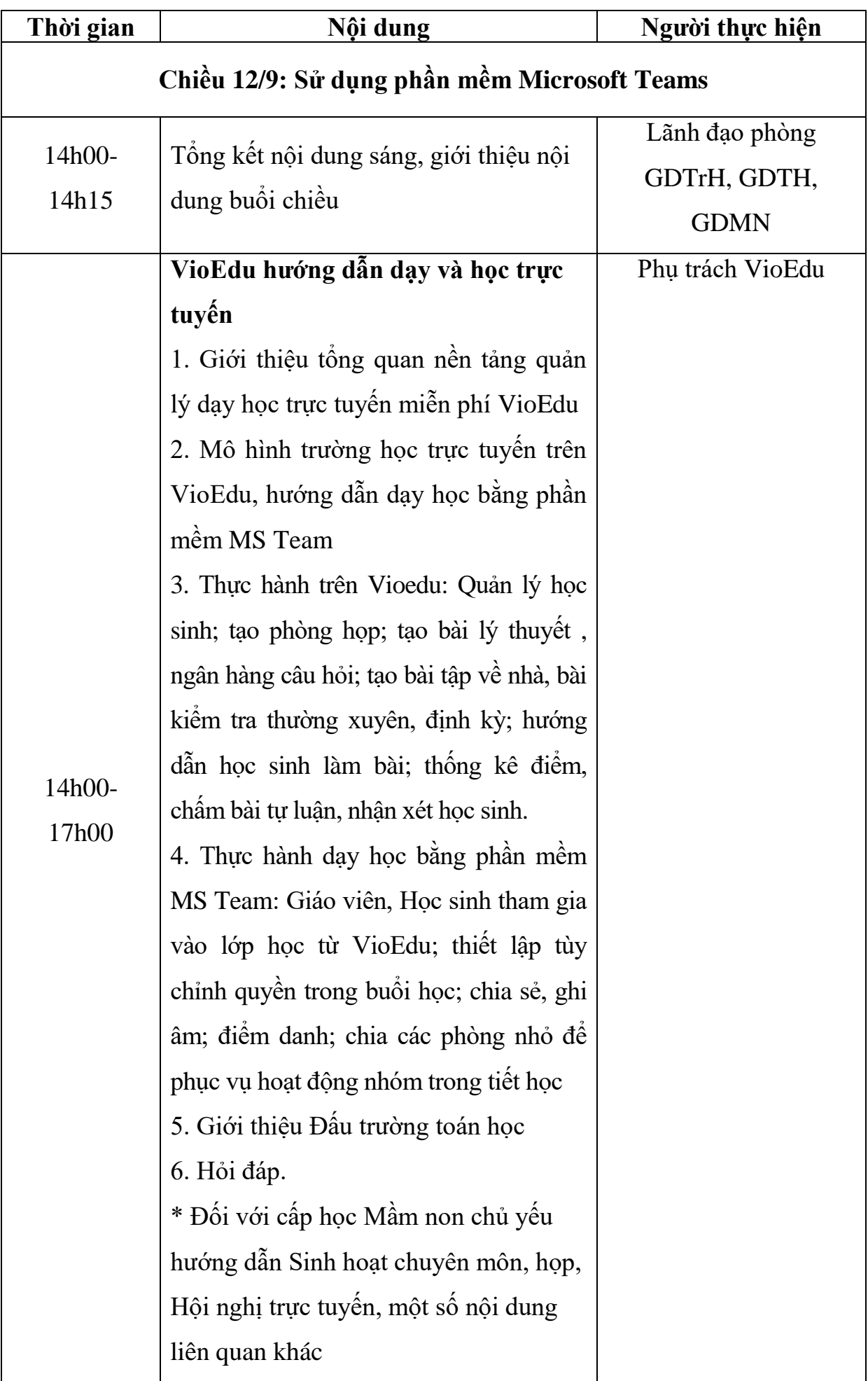

# **SỞ GIÁO DỤC VÀ ĐÀO TẠO NAM ĐỊNH**

## **PHỤ LỤC 2**

# **Yêu cầu về kỹ thuật và một số nội dung chuẩn bị trước tập huấn**

# **I. YÊU CẦU CHUNG**

**1.** Các điểm cầu chuẩn bị cơ sở vật chất gồm: Phòng họp có máy tính, máy chiếu (hoặc tivi thông minh), âm thanh và hạ tầng Internet.

**2.** Các giáo viên chuẩn bị máy tính có kết nối Internet để thực hành (nếu có).

**3. Test kỹ thuật:** Thành phần dự test Lãnh đạo nhà trường phụ trách tập huấn, quản trị công nghệ thông tin của nhà trường và các bộ phận khác có liên quan.

a) Từ 13h30 đến 14h30: Test trên Zoom

b) Từ 14h45 trở đi: Test trên Microsoft Teams

Đơn vị click vào đường link, sau đó test âm thanh, hình ảnh; test trên tài khoản <https://vio.edu.vn/> (Link test, ID và mật khẩu VioEdu do Công ty cung cấp Sở sẽ gửi mail nhà trường trước 11h ngày 11/9/2021)

# **II. YÊU CẦU KHI TẬP HUẤN**

## **1. Đối với VioEdu**

a) Thành phần tham dự tập huấn tìm hiểu các tiện ích và tính năng về dạy học trực tuyến của Hệ thống Giáo dục Trực tuyến VioEdu tại:

<https://vio.edu.vn/>

[https://www.facebook.com/groups/2490333967870502/?ref=pages\\_group\\_cta](https://www.facebook.com/groups/2490333967870502/?ref=pages_group_cta)

b) Sở GDĐT gửi thông tin tài khoản VioEdu vào email nhà trường, nghiên cứu tài liệu kèm theo Công văn để trải nghiệm

\* Yêu cầu nhà trường/giáo viên tải và cài đặt Microsoft Teams về máy tính (lưu ý tải Microsoft Teams tương ứng với cấu hình máy tính 32 bit/64 bit);

## **2. Đối với OLM**

- Đăng ký tài khoản quản lý cấp trường trên [https://olm.vn/,](https://olm.vn/) sau đó tạo tài khoản giáo viên và học sinh, tiến hành trải nghiệm trước tập huấn (tài liệu đính kèm).

- Nghiên cứu hướng dẫn sử dụng các tiện ích của OLM trên Website <https://olm.vn/bg/hotroolm/>

**3. Đối với Onluyen.vn** (tài liệu đính kèm)